## **Accessing Google classroom from Xbox One, [Xbox](https://www.pocket-lint.com/games/reviews/xbox/154429-xbox-series-s-review) [Series](https://www.pocket-lint.com/games/reviews/xbox/154429-xbox-series-s-review) S, Xbox [Series](https://www.pocket-lint.com/games/reviews/xbox/154432-xbox-series-x-review) X, PlayStation 4, PS4 Pro or [PS5](https://www.pocket-lint.com/games/reviews/playstation/154419-ps5-review-playstation-5)**

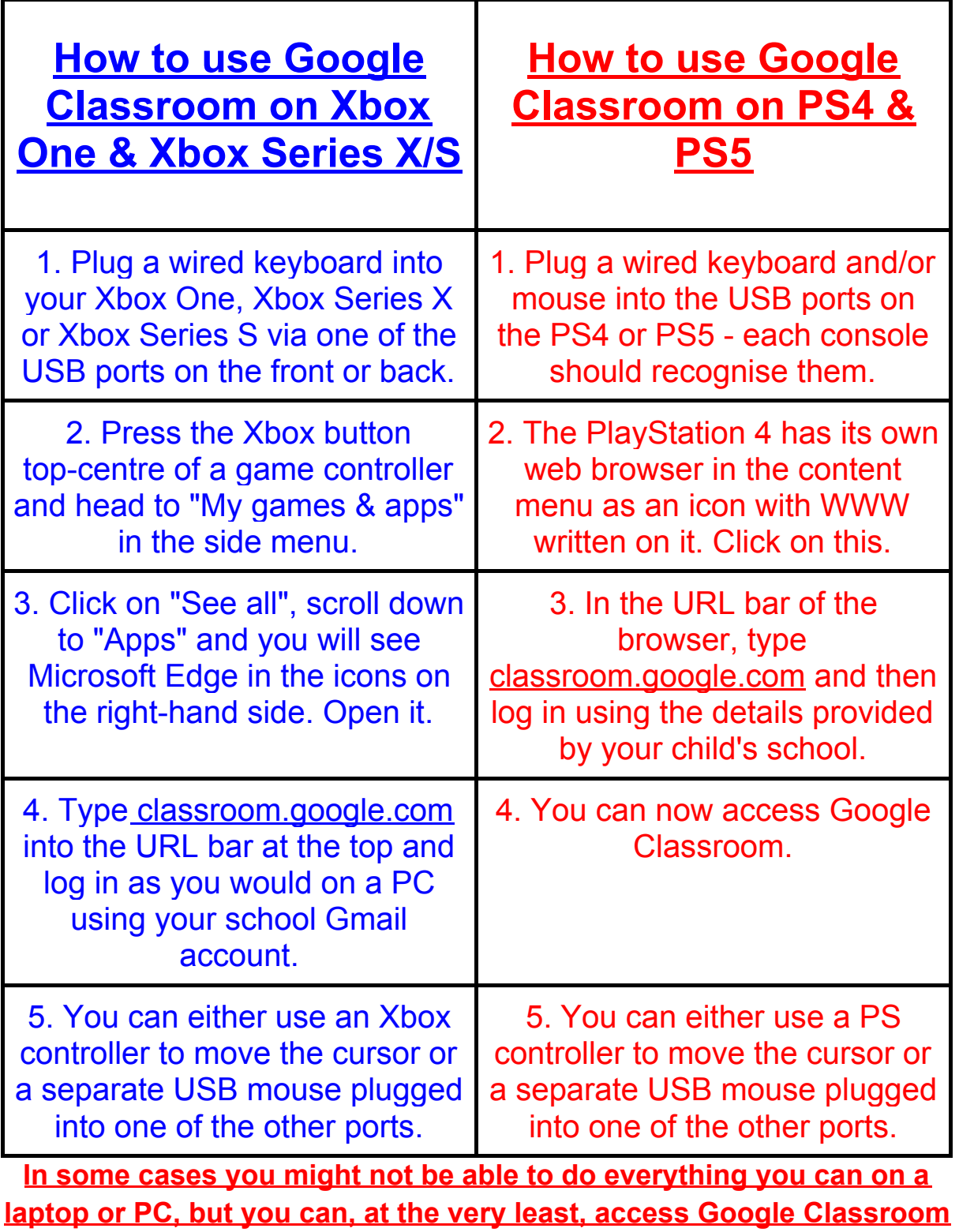

**and see what work your teacher has assigned for you to do.**